# D2L's Brightspace: Post-Migration Checklist

## Use this checklist if you:

- Migrated your content with K-16 Solutions
- Exported your Blackboard course site and imported it to Brightspace

#### Questions?

Make sure to [contact the right person](https://www.tri-c.edu/online-learning/technology-resources/brightspace/brightspace-faculty/documents/brightspace-faculty-support-flowchart.pdf) to find the support you need!

### **Assessments**

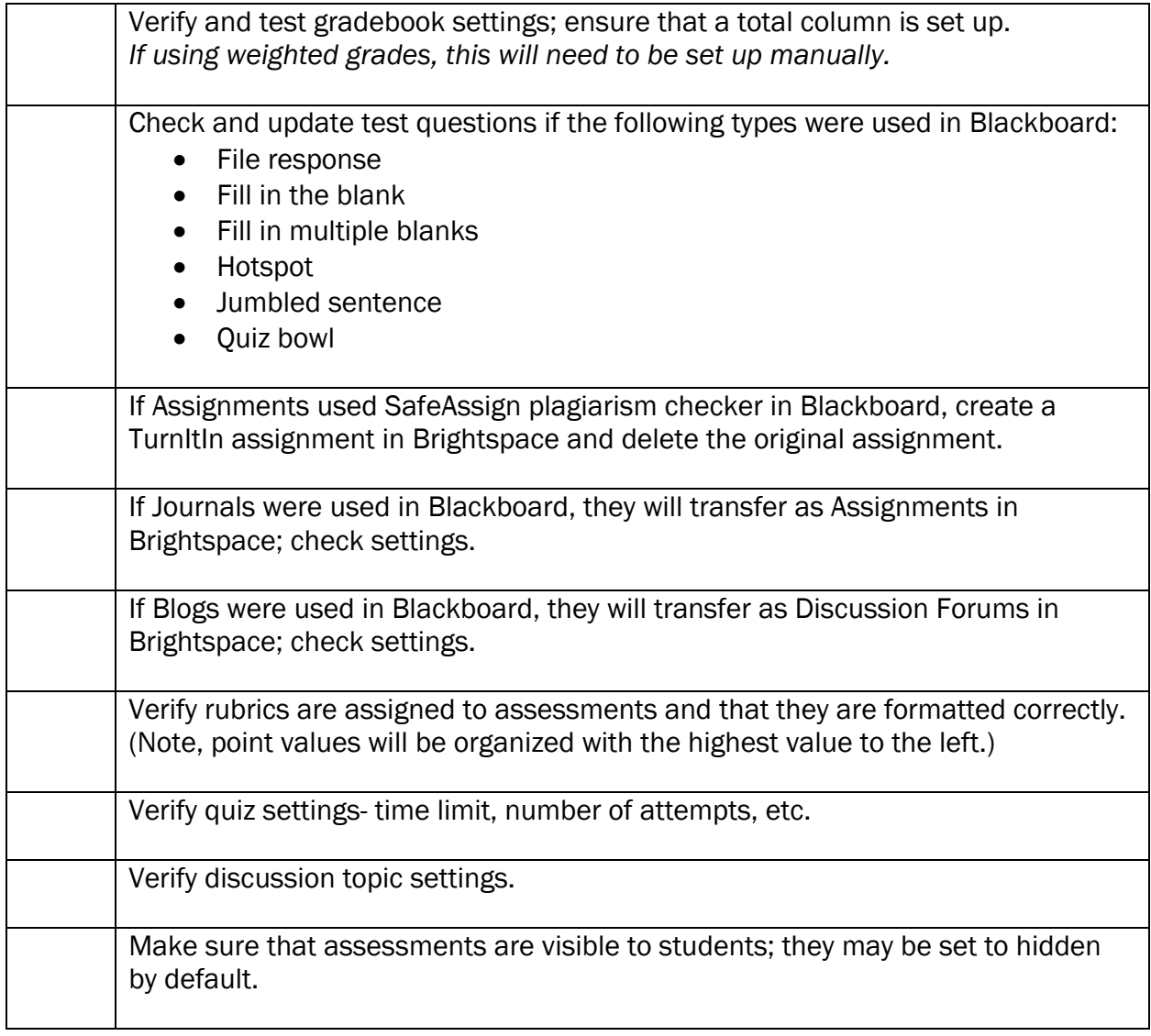

## Multimedia and Tools

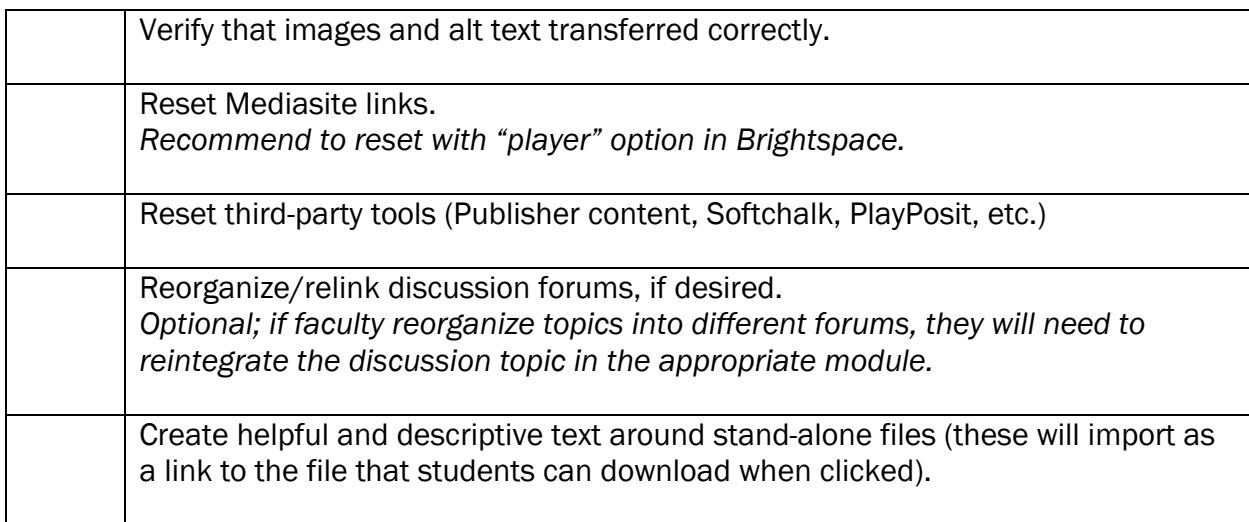

## Course Navigation/Misc.

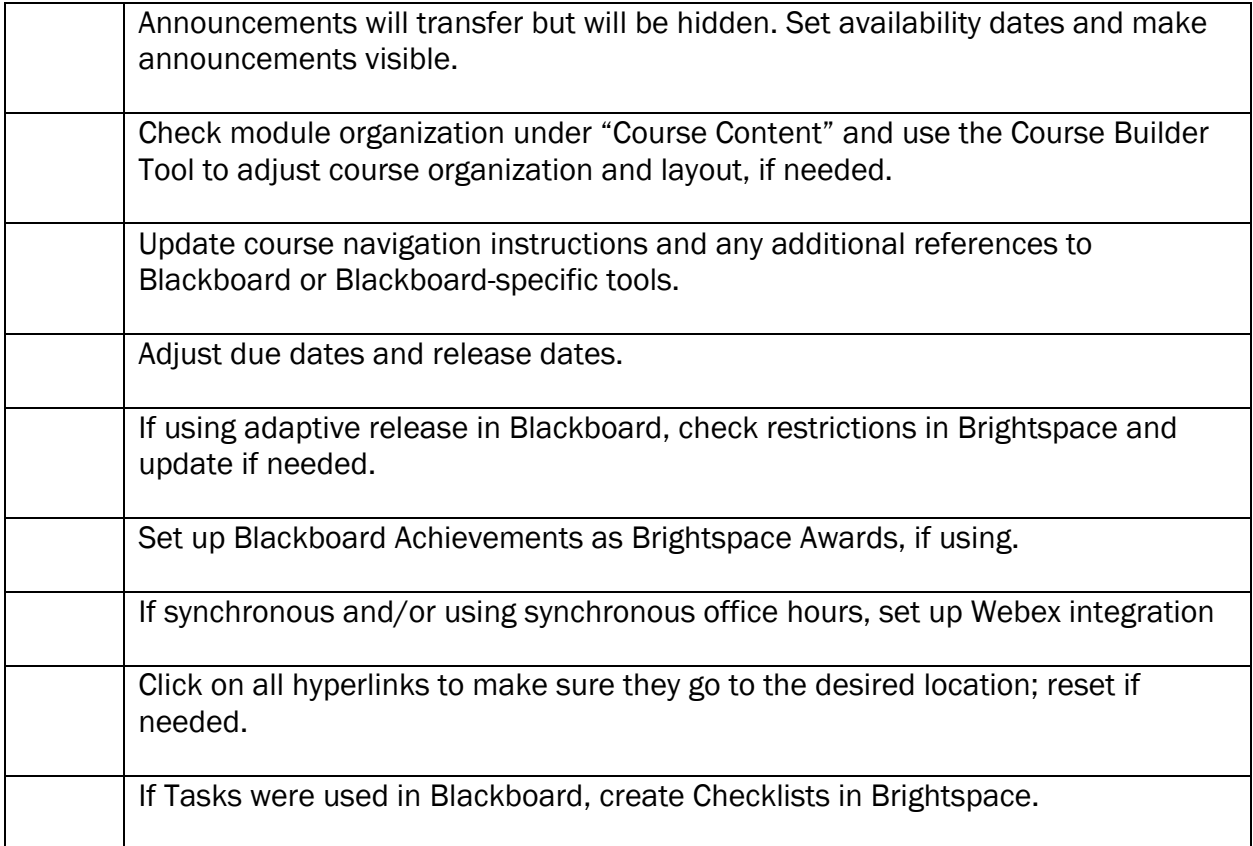